# AA Global Language Services Ltd.

Telephone & Video Interpreting Guide

Using the Portal

• Step 1: Visit https://www.aaglobal.co.uk/

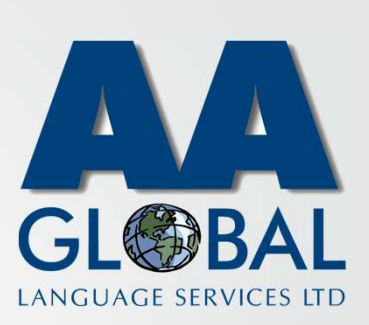

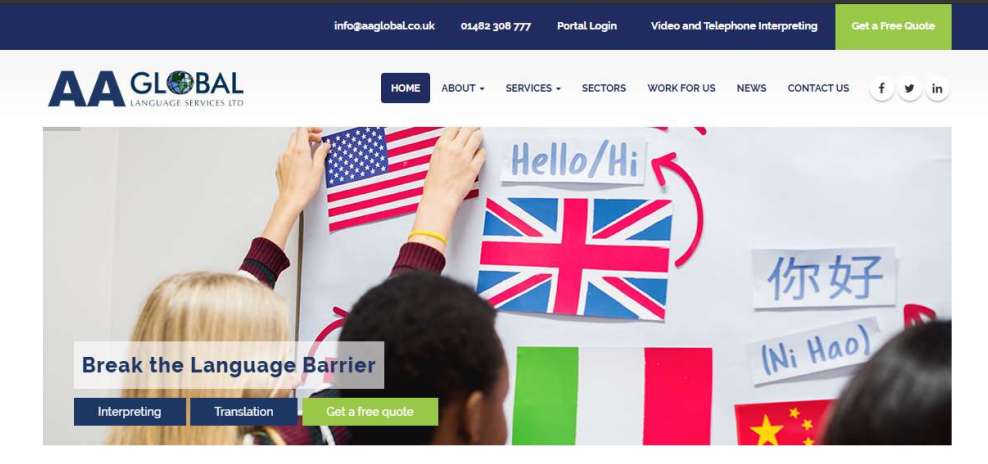

Welcome to AA Global Language Services. The number one choice for professional Interpreting, Translation and Specialist Language Support.

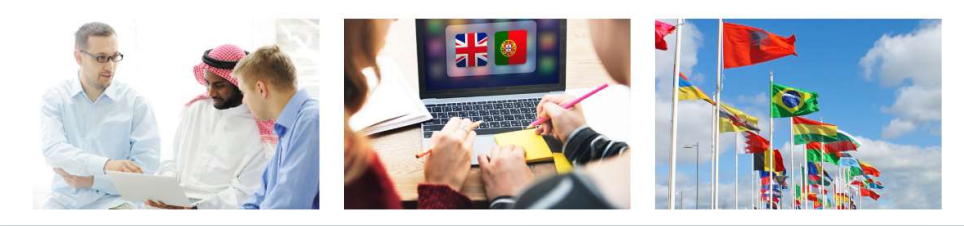

- Step 1: Visit https://www.aaglobal.co.uk/
- Step 2: Click "Video and Telephone Interpreting"

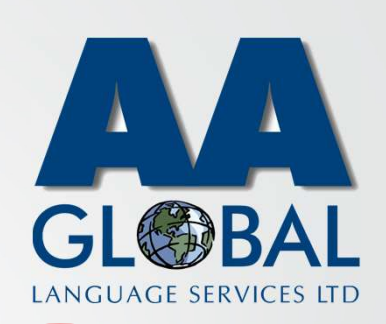

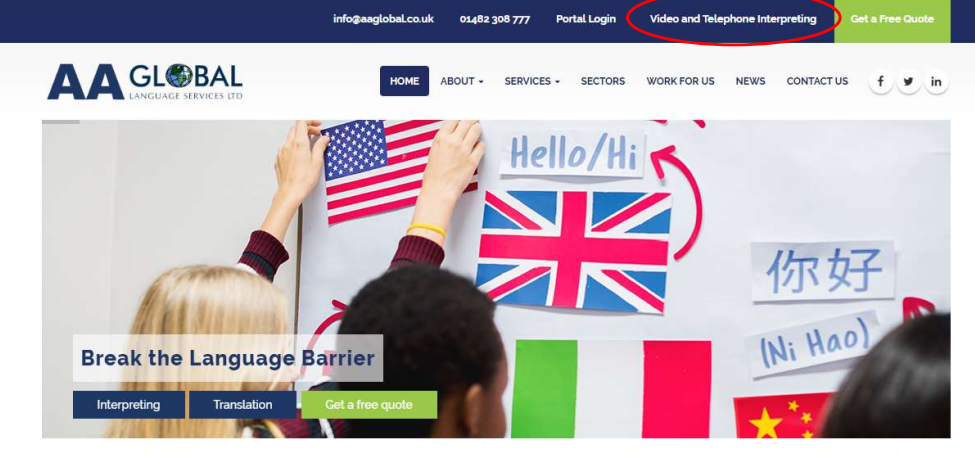

Welcome to AA Global Language Services. The number one choice for professional Interpreting, Translation and Specialist Language Support.

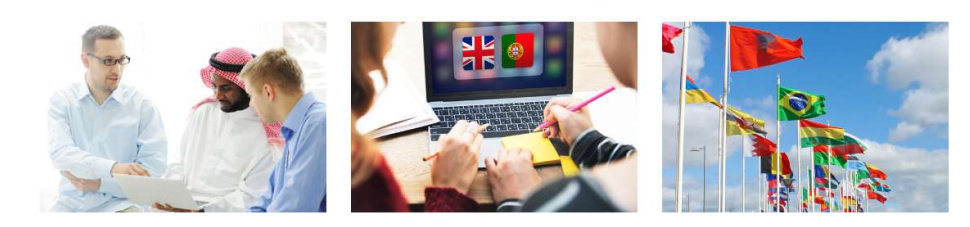

- Step 1: Visit https://www.aaglobal.co.uk/
- Step 2: Click "Video and Telephone Interpreting"
- Step 3: Enter your Email then click "Next"

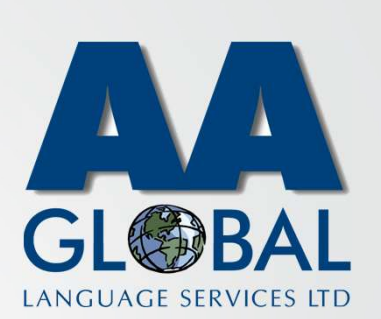

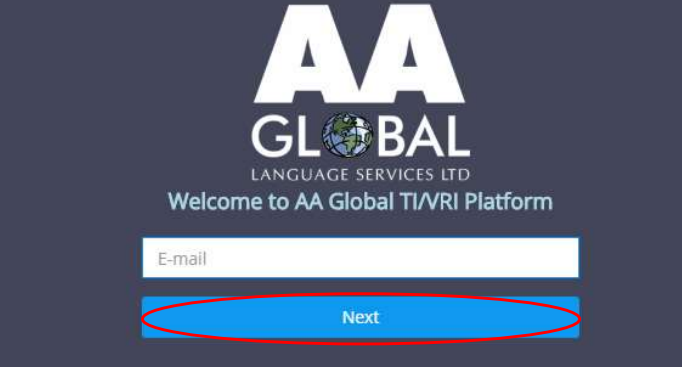

- Step 1: Visit https://www.aaglobal.co.uk/
- Step 2: Click "Video and Telephone Interpreting"
- Step 3: Enter your Email then click "Next"
- Step 4: Enter your Password then click "Sign In" [If you forgot your password click on "Forgot password?"]

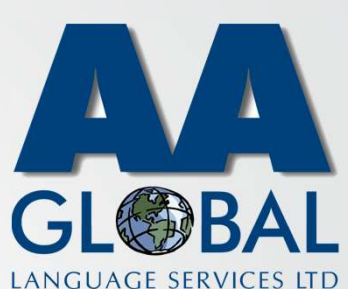

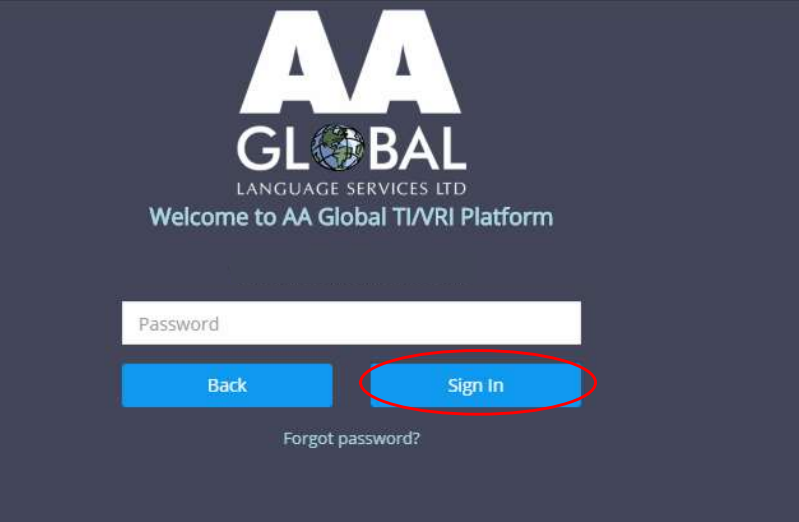